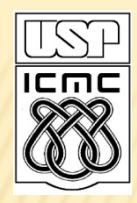

Universidade de São Paulo – São Carlos Instituto de Ciências Matemáticas e de Computação

#### ESTRUTURAS DE REPETIÇÃO

Profa Rosana Braga

1º semestre de 2010

# COMANDO WHILE

while (condição) { comandos; }

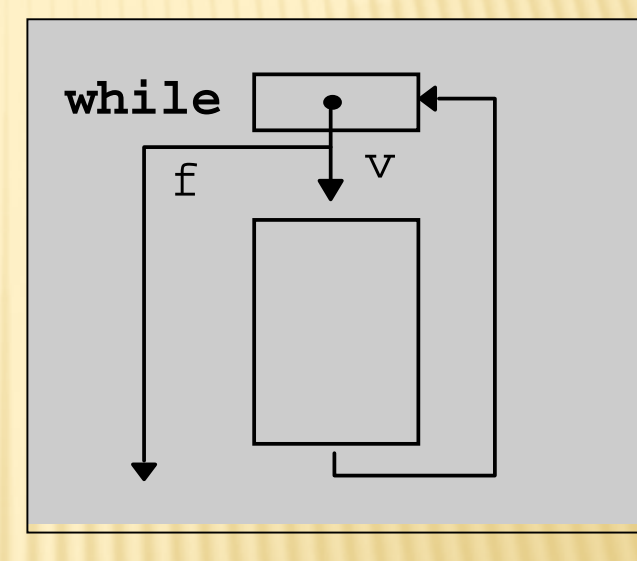

 1º avalia condição **x** se condição é verdadeira, executa comandos do bloco ao término do bloco, volta a avaliar condição

## **COMANDO WHILE**

}

 $i = 1;$ while  $(i < = 10)$  { printf("O valor de i eh %d", i);  $i++;$ 

Importante: antes de voltar ao início do laço, deve haver algum comando que garanta que a condição mude, por exemplo para convergir para um valor que permita sair do laço CASO CONTRÁRIO: LOOP INFINITO  $\rightarrow$  INDESEJÁVEL!!!

### COMANDO FOR

*for* (pré\_cmd; teste; pós\_cmd) { comandos;

}

 em termos de while, equivale a: pré\_cmd; *while* (teste) { comandos; pós\_cmd; }

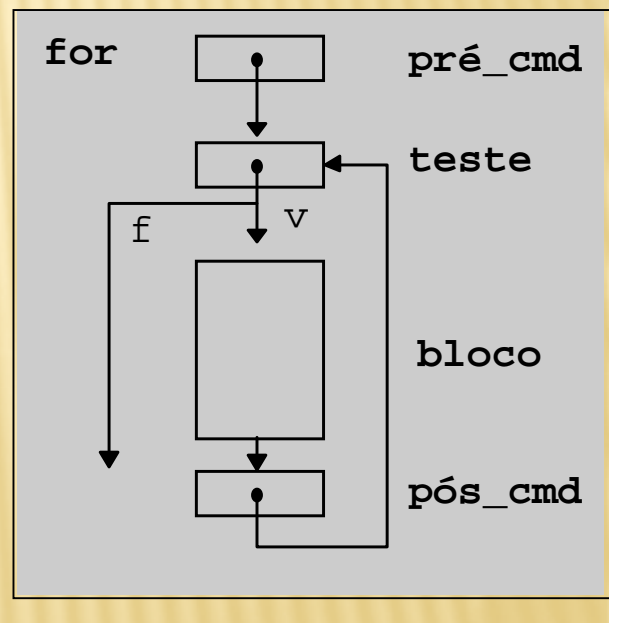

#### O COMANDO FOR

```
for (i=1; i<=10; i++) {
  printf("O valor de i eh %d",i);;
```
}

Os pós-comandos fazem o papel de garantir que a condição mude, por exemplo para convergir para um valor que permita sair do laço

## COMANDO DO-WHILE

 do-while é utilizado sempre que o bloco de comandos deve ser executado ao menos uma vez

**do** { comandos; } **while** (condição);

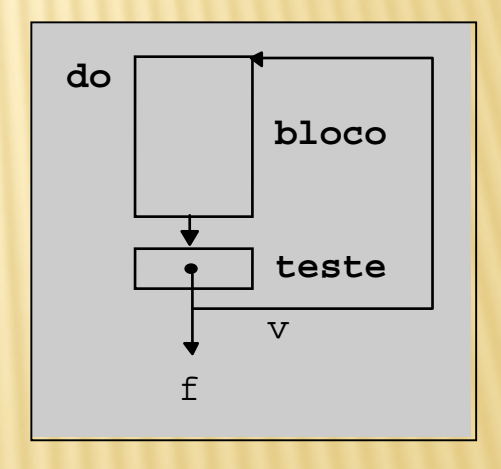

## COMANDO DO-WHILE

```
i=1;
do {
  printf("O valor de i eh %d", i);
  i++;} while (i<=10);
```
Só é feito o teste ao final do laço !!! O que acontece se o primeiro comando for:  $i = 11$  ???

### EXERCÍCIOS

1. Reescreva o programa que calcula o preço total de um produto, feito na aula passada, tendo como entrada o preço unitário e a quantidade vendida. Na nova versão, o programa deve permitir ao usuário processar vários cálculos, perguntando sempre ao final de um cálculo se ele deseja continuar ou não (S ou N). Algoritmo calculo Inicio. Var real: preco, qtde, total; char continuar='S'; Enquanto continuar=='S' escreva("entre com o preco do produto:"); leia(preco); escreva("entre com a quantidade vendida:"); leia(qtde); total =  $preco * qtde;$ escreva("o preco total do produto e:", total); escreva ("Deseja realizar mais calculos (S/N)?"); leia(continuar); Fim-enquanto

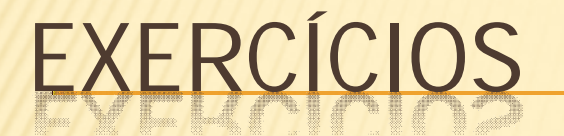

2. Escreva um programa em C que leia um número n e calcule a soma dos n primeiros números naturais.

3. Faça um programa em C para gerar os 30 primeiros termos da seqüência:

2 11 28 53 86 127 …

Onde  $s(i)=4 * i^2-3 * i+1$ 

4. Escreva um programa em C que leia a nota de diversos alunos, até que seja digitada uma nota negativa. Nesse momento, ele mostra a média aritmética de todas as notas lidas e quantas notas foram lidas.

Foram lidas 14 notas. A média aritmética é 6.75!